# Ⅲ その他の部門

# 1. 最多得点試合 (両校計30点以上)

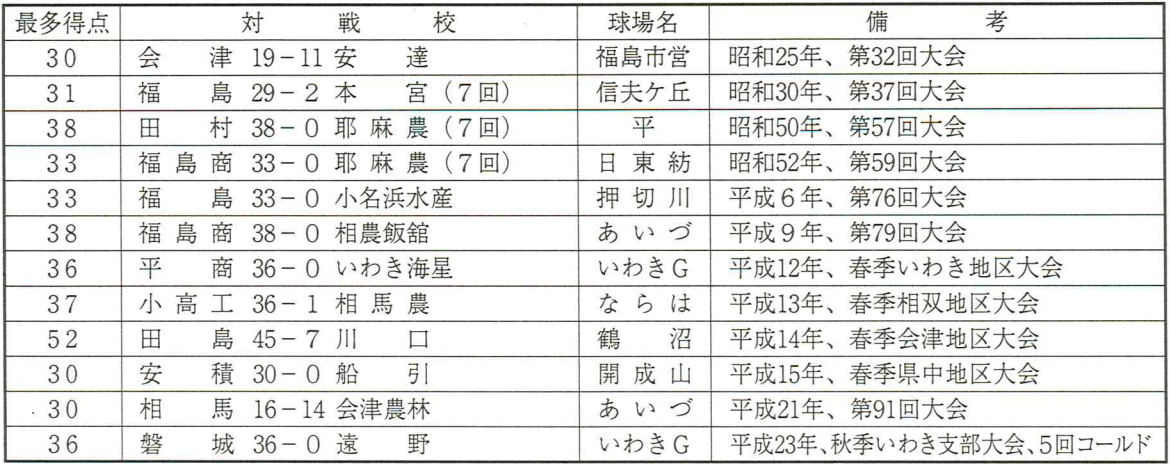

# 2. 一試合最多得点チーム (30点以上)

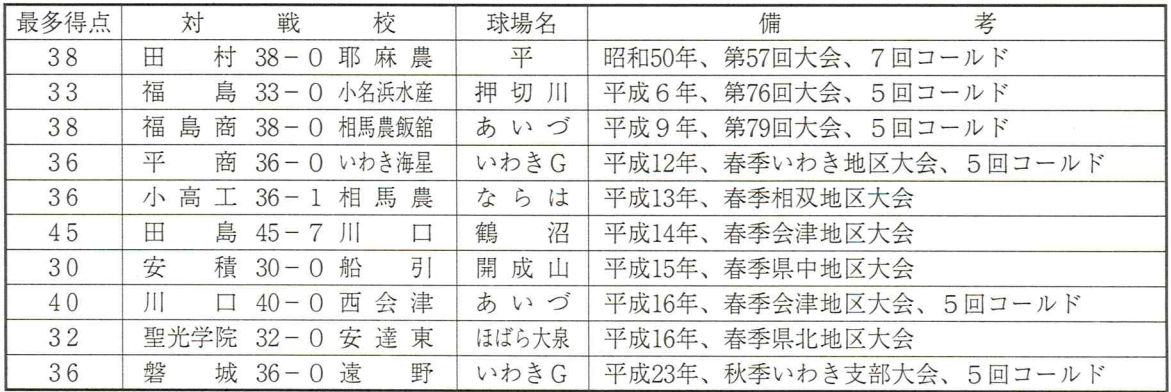

## 3. 夏の大会延長試合 (18回)

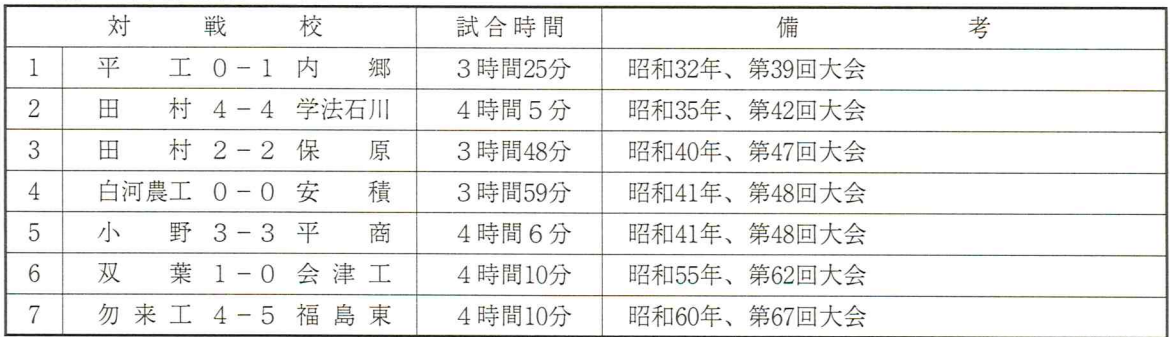

# 4. 夏の大会延長試合数 (15回以上)

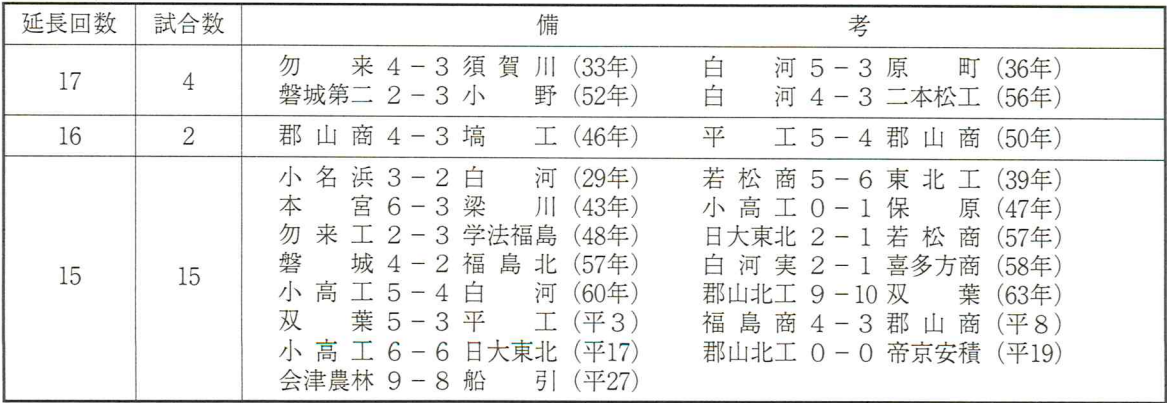

5. 最長試合時間

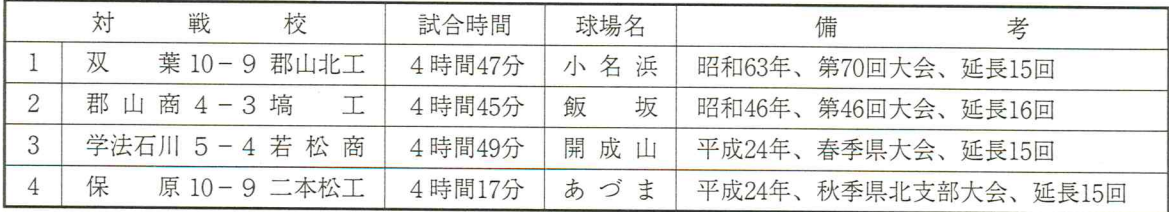

### 6. 最短試合時間 (1時間30分以内を記載)

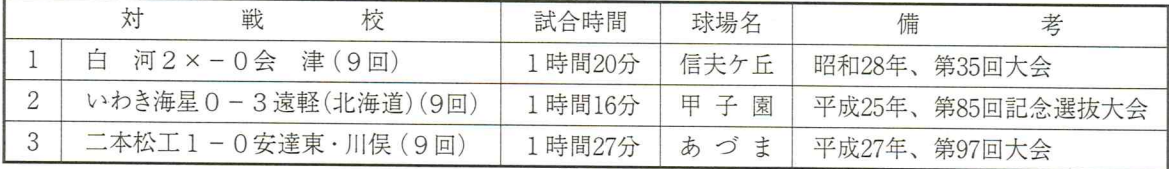

#### 7. 最多盗塁試合

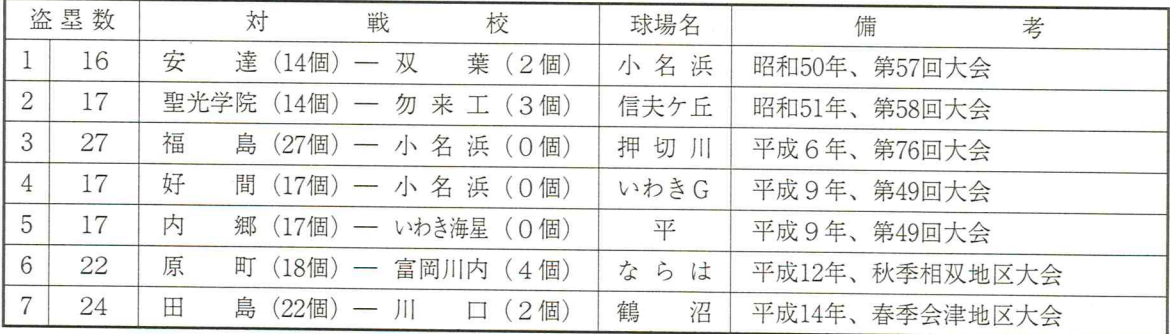

# 8. 一試合最多盗塁チーム

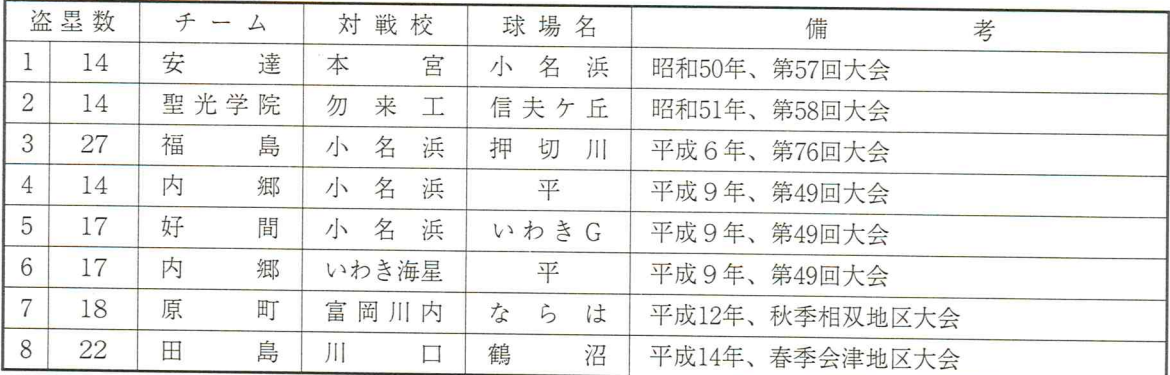

# 9. 没収試合

1. 昭和36年7月21日 (第40回大会) 1回戦 飯坂球場

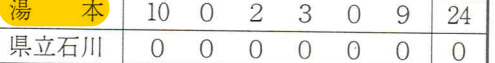

\*6回に県立石川が審判に申し出て認められ、9対0の放棄試合の形をとった。

\*県立石川の投手乱調、捕手も弱肩、湯本盗塁12、四球12個を奪い6回までに24点をとり県立石川戦意 なく審判に申し出る。(福島民報)

\*現在のルールによれば 7·03「没収試合」となる。

# 2. 平成26年8月21日 (第66回秋季県中支部大会) 2回戦 しらさわグリーンパーク野球場 1時間16分

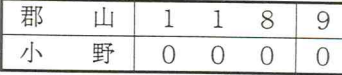

\*選手負傷のプレーヤー不足による棄権。

3. 平成28年8月31日 (第68回秋季県南支部大会) 敗者復活1回戦 表郷天狗山球場 1時間03分

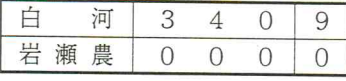

\*選手負傷のプレーヤー不足による棄権。

10. 一イニング四連続奪三振

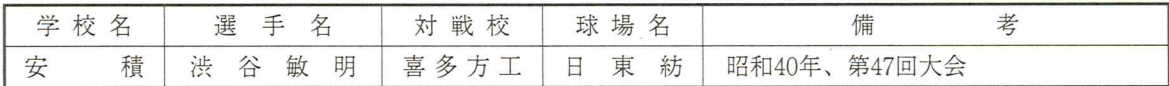

11. ーイニング四三振チーム

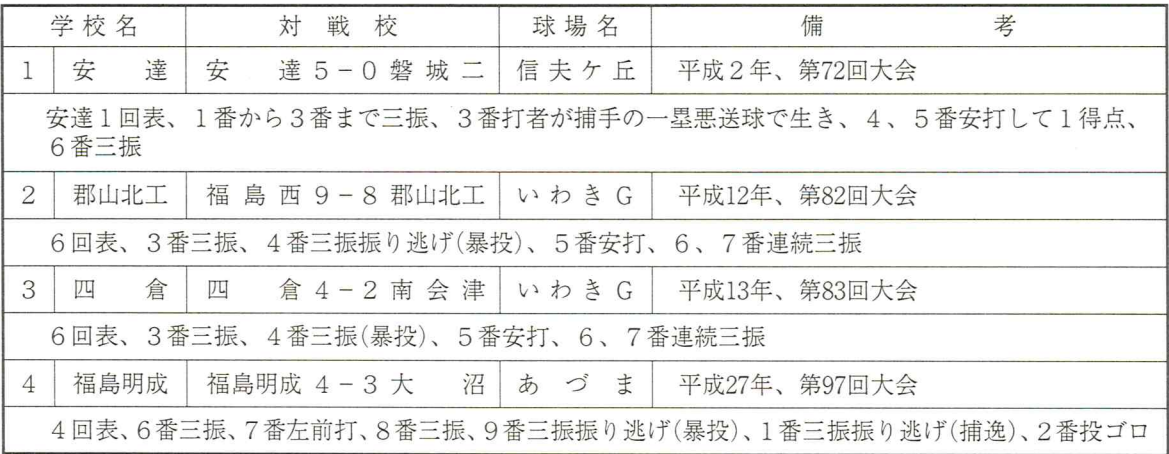

### 12. 一試合連続打席出塁得点

 $\mathcal{L}$ 

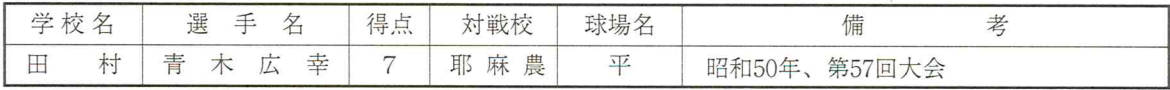

13. サスペンデット・ゲーム

\*野球規則「7.02」一時停止試合 後日、その続きを行うことにして、一時停止された試合をいう。 \*福島県高野連では、大会規定で昭和35年から昭和38年まで実施された。

\*昭和38年、第12回信夫丘球場完成記念大会

4月13日 18時20分、5回終了時点で日没のため、試合続行不可能

4月14日 8時37分6回より開始する。

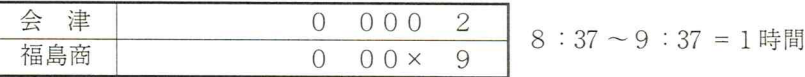

#### 14. 日没再試合

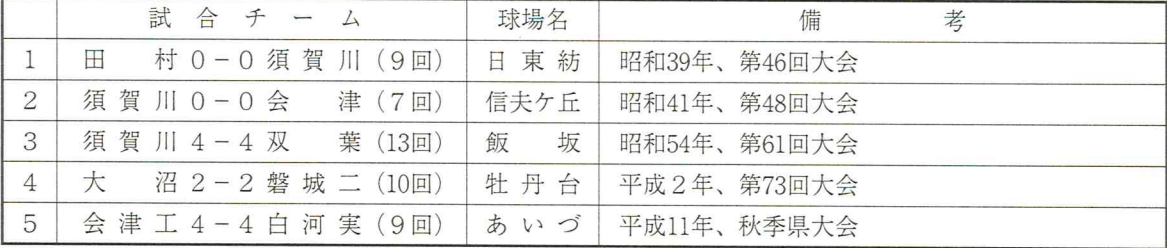

# 15. 奪三重殺チーム

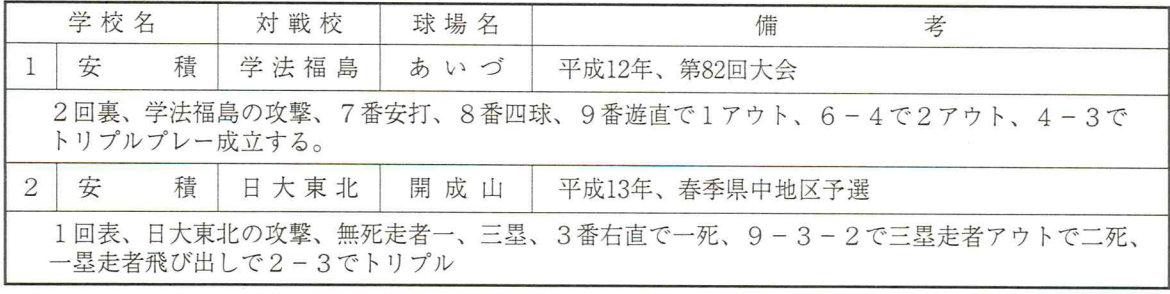

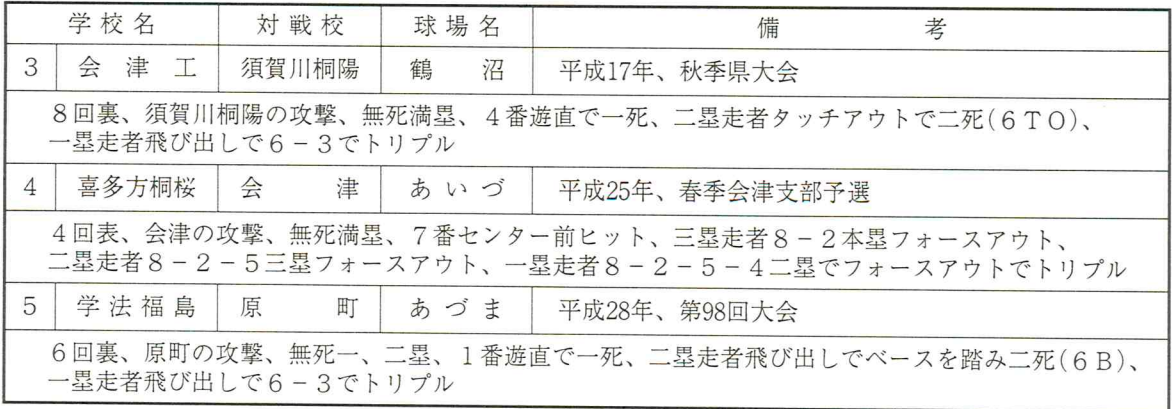

### 16. 無安打勝利チーム

喜多方桐桜 喜多方桐桜 1-0 会津学鳳 平成24年 秋季県大会 いわきグリーンスタジアム (会津学鳳 古川拓弥投手 被安打0[9回]で敗戦投手となる)

#### 17. 福島県初の女性審判員

平成12年7月13日、県営あづま球場の1回戦、会津対双葉翔陽戦で、県北連盟所属審判員である福島市の 菅野千鶴子さん(38)が、本県初の女性審判員として、三塁塁審を務めた。全国では神奈川県についで二人 目であり、今後の活躍が期待される。